### MBA Series 3 Mfg Job Shop

- **Complete integration to AR/GL/AP, etc.**
- **Discrete versus Job Shop/Repetitive**
- Niche Concept
- **Full Security**
- **Eliminating need for Modifications**
- **Leverage with other users**

#### Introduction - Services

- 800 Hot Line
- **On-Line Training/Consulting**
- **Technical Support**
- **Programming Services**
- **Remote Access**
- **Turn-Key Solution**

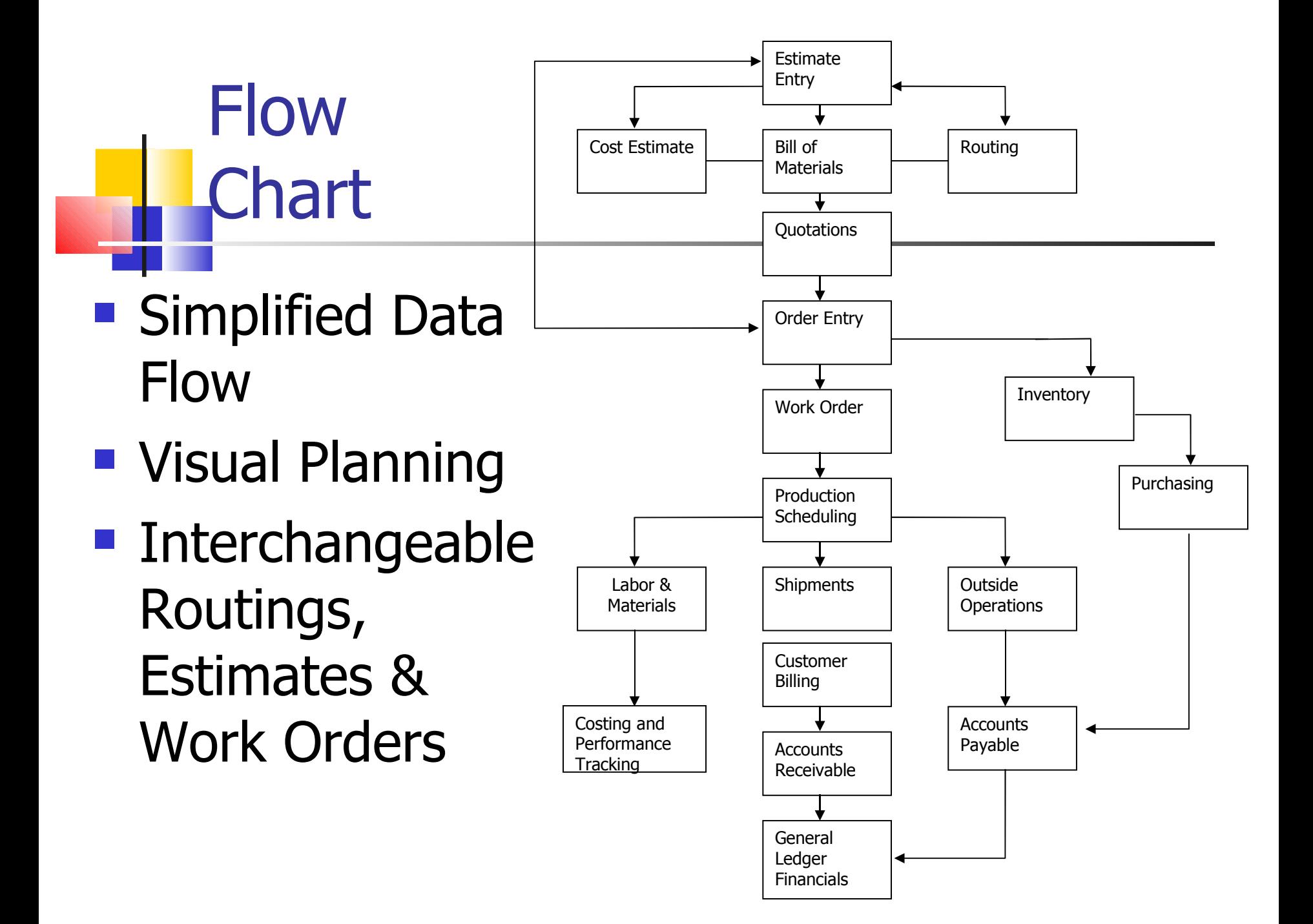

# **Estimating Part Info**

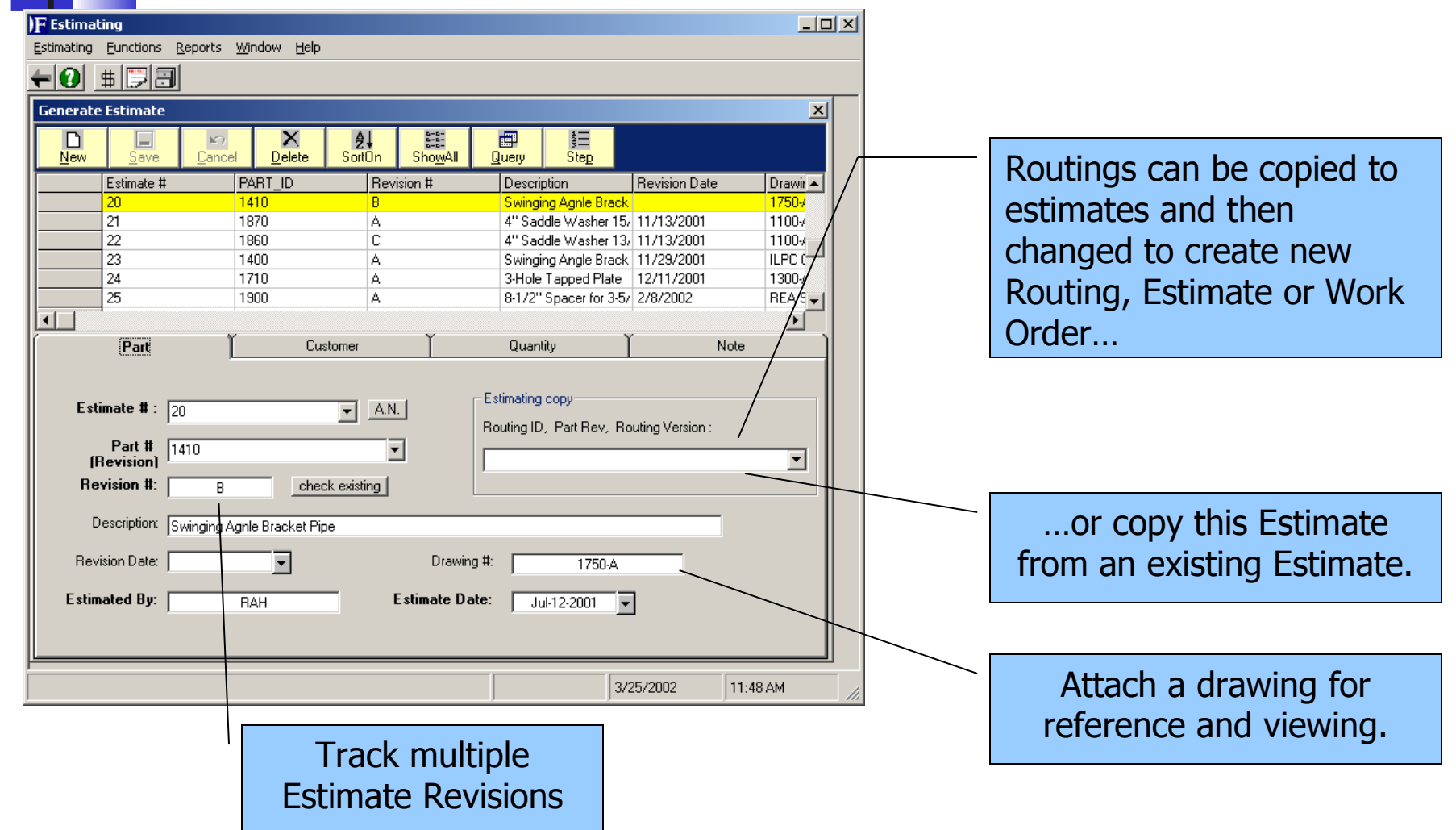

#### Estimating Customer Info

Estimates can be tracked by Customer or Prospect.

System automatically notifies Estimator at later time when he needs to respond.

![](_page_4_Picture_24.jpeg)

### Estimating Pricing Info

![](_page_5_Figure_1.jpeg)

![](_page_6_Figure_0.jpeg)

![](_page_6_Figure_1.jpeg)

# Estimating Primary/Secondary Step

![](_page_7_Figure_1.jpeg)

![](_page_8_Figure_0.jpeg)

![](_page_8_Picture_22.jpeg)

# **Estimating Review**

Immediately after making your estimate, you can negotiate your Quote Price, Markup%, and/or One Time Charges with this easy to use screen

![](_page_9_Figure_2.jpeg)

![](_page_10_Figure_0.jpeg)

#### Estimating Markup Maintenance

![](_page_11_Figure_1.jpeg)

#### Estimating Price Break

![](_page_12_Figure_1.jpeg)

#### **Estimating Matrix Speeds**

Define your default Matrix speeds by Material and WorkCenter.

![](_page_13_Picture_15.jpeg)

![](_page_14_Picture_0.jpeg)

Routing versions and revisions combine to allow for you to define multiple methods of producing a part.

Flag this field to pull an estimate for a new routing.

![](_page_14_Picture_27.jpeg)

#### Routing Multiple Parts Produced

You can create more than one part per Routing and in varying quantities.

Material Allocation lets me define cost allocation to each finished par.

![](_page_15_Picture_24.jpeg)

### **Routings Material Steps**

FutureShop incorporates the material step into the routing. This allows us to properly schedule from Production Plan.

![](_page_16_Picture_21.jpeg)

### Routings Primary/Secondary **Steps**

**F** Routings

Windows Help  $+|Q|$ **F** Routings 페 F Step Definition for Routing '1430'  $\vert x \vert$ Routings have essentially  $\Box$ O  $\boldsymbol{\times}$ 智 Sequence **New** Delete the same information as Impor **Step Number Operation Code** Operation Type Work Center Id Machine Id | Allow Alternating Work Center Ma<sup>A</sup> the Estimating except  $\overline{107}$ Matl м  $\overline{0}$ 100 Matl м  $\overline{0}$ 141 without the costing P anr **CL** LC  $\overline{0}$ 300T 400 FP300 P  $\Omega$ information. فالملاءة فاحتذرنا D. ď ∗Г Material Step Primary/Secondary Step Outside Step **Scheduling** Work Center  $\Box$ Allow Multi Scheduling  $\square$ Operation Code <sub>CL</sub> Step Number 300  $\overline{\text{Cyc}}$ les Refore Resetup  $\boxed{0}$ Work Center IIC Ability to allow "Multi-Machine ⊡ Batch Size 0 Queue Time  $\boxed{0}$ Scrap Percent n Operation Count  $\sqrt{1}$ Forward Lot Size 0 Scheduling" or overlapping Speed Speed Type  $\boxed{\subset \blacktriangledown}$ Maximum Speed  $\boxed{6}$ of steps.Effective  $\approx \sqrt{100}$ Effective Speed  $6$ Rework Fraction 1 **Operator** Initial Setup  $\sqrt{2}$ Resetup Time  $\boxed{0}$ S<del>etup Op</del>erator Fact 1 Run Operator Fact 1 **Notes** Define part specific,  $\blacktriangle$  $Conti$ quous  $\nabla$ Equipment Required □ @ operating parameters. Rework Flag  $\square$  $\overline{\phantom{a}}$ 

 $|$  $|$  $\times$  $|$ 

![](_page_18_Picture_0.jpeg)

![](_page_19_Picture_0.jpeg)

![](_page_20_Picture_0.jpeg)

Keep notations specific to Customer and Order to let others know of client status.

![](_page_20_Picture_17.jpeg)

![](_page_21_Picture_23.jpeg)

## **Scheduling Overview**

![](_page_22_Picture_38.jpeg)

#### Scheduling What-If i.

Define Labor constraint exceptions.

![](_page_23_Figure_2.jpeg)

#### Scheduling What-If J.

Define Machine constraint exceptions.

![](_page_24_Figure_2.jpeg)

## Scheduling What-If

Define Holiday constraint exceptions.

![](_page_25_Figure_2.jpeg)

## **Scheduling What-If**

View all or late Work Order details in grid fashion or….

![](_page_26_Picture_15.jpeg)

#### Scheduling What-If a.

….right click on a graphical order to get individual details.

![](_page_27_Figure_2.jpeg)

Multiple views of data by different functional parameters.

![](_page_28_Figure_2.jpeg)

Multiple reports of scheduling data.

![](_page_29_Figure_2.jpeg)

![](_page_30_Picture_9.jpeg)

![](_page_30_Picture_10.jpeg)

See the load on your Work Centers.

![](_page_31_Picture_12.jpeg)

#### **Labor and Time Tracking**

Manually enter labor and time by employee.

![](_page_32_Picture_12.jpeg)

![](_page_33_Picture_0.jpeg)

3/25/2002

12:29 PM

Detailed Job Costing allows you to drill down to the Work Order Step level to find costing problems.

**Hallach** Job Costing

![](_page_34_Picture_19.jpeg)

**H** Job Costing **F** Job Costing JobCosting Eunction Help  $=$  $|0|$ Compare your estimates to your budgets and to your actual costs.

![](_page_35_Picture_26.jpeg)

 $-10x$ 

# System - Help

- **Standard Microsoft Windows Help**
- **Help contains full system** Documentation
- **Hyperlinks**
- **Field Level Help**

# **Hall System - Help**

![](_page_37_Picture_1.jpeg)

## System - Navigation

- **Explorer Menu**
- **F** "Flex-Grid" and "Forms" = consistent navigation
- $"Flex-Grid" = powerful query features$
- **"** "Flex-Grid" used for report filtering
- All field Labels re-definable

# System - Navigation

![](_page_39_Picture_5.jpeg)

# System - Security

- **Group or User level security**
- **Menu Names Definable by user**
- **Menu Tree Definable by user**
- **System ID and Login defines access**
- **System Parameters standardize data** entry

# System - Security

![](_page_41_Picture_5.jpeg)

#### Extended Industry Specific **Functionality**

- Specific Industry Vertical features including Shaping, Tool Crib, ISO and QS 9000 tools, and more!
- EDI
- Data Collection Tools Wand, Bar Code, Touch Screen, RF
- **NS Office integration**
- **Crystal Reporting**
- Configurable Alerts and Triggers
- Employee, Vendor, Customer Web Interfacing tools
- N-Tier Design allowing for Database and System Interoperability and Scalability